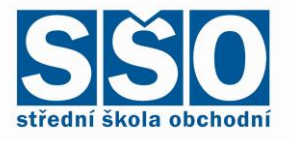

### **Informační a komunikační technologie**

## **Témata nepovinné zkoušky**

#### **platná**

**pro ústní zkoušku profilové části maturitní zkoušky v jarním a podzimním zkušebním období** pro obor vzdělání:

### **34-56-L/01 Fotograf**

Školní rok: 2023/2024 Zpracovala: Ing. Jaroslava Bjalkovová

Projednáno v předmětové komisi dne 31. 8. 2023

Schváleno ředitelkou školy dne 31. 8. 2023

 Mgr. Jarmila Benýšková v. r. ředitelka školy

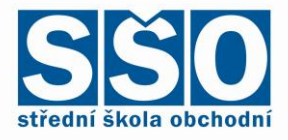

# **Témata pro ústní zkoušku profilové části maturitní zkoušky z předmětu Informační a komunikační technologie**

- 1. Historie a vývoj výpočetní techniky
- 2. Schéma počítače, základní pojmy používané ve výpočetní technice, data, bit a byte
- 3. Počítačová sestava, druhy počítačů
- 4. Základní jednotka, skříň počítače a její obsah
- 5. Procesor a harddisk
- 6. Vstupní zařízení skener, klávesnice, myš, tablet, digitální fotoaparát
- 7. Výstupní zařízení monitor, tiskárna, plotter
- 8. Optické mechaniky
- 9. Vnitřní paměti a vnější paměti
- 10. Zálohování dat viry, zabezpečení počítače, komprese
- 11. Počítačové sítě topologie, adresy, realizace sítí, služby
- 12. Internet struktura, historie domény, služby internetu
- 13. Algoritmizace, výroková logika
- 14. Software rozdělení, ochrana dat autorský zákon
- 15. Vektorová grafika práce s objekty, vrstvy, úpravy, text, tvorba vektorové grafiky
- 16. Bitmapová grafika základní pojmy, barvy, formáty souborů, programy pro úpravu rastrové grafiky
- 17. Operační systémy, význam, druhy
- 18. Word formátování textu, styl, generování obsahu, práce s obrázkem, Word Art
- 19. Word tabulka, tabulátory, víceúrovňové číslování a odrážky
- 20. PowerPoint snímky, formáty, přechody, časování, animace, předvádění
- 21. Excel grafy, výpočty, funkce, formátování, práce s listem
- 22. Excel Excel jako databáze, vyhledávání, filtrování
- 23. Access databázový systém
- 24. Nastavení tisku stánky, oddíly, tisk na šířku
- 25. Úprava fotografie (základní úpravy, vrstvy, efekty, kopie, koláž, maska)